Managing Projects with Microsoft® Visual Studio® Team System (Developer Reference)

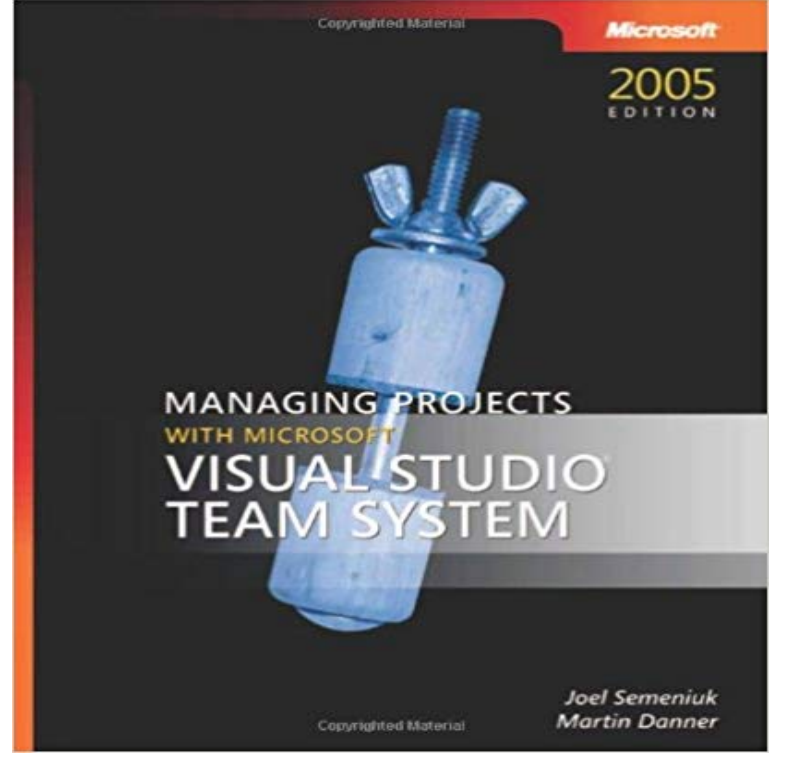

Get the practical reference for using Visual Studio Team System in your software development lifecycleand maximize project success. Designed for software project managers, this book offers straightforward product information and expert insights for collaborating with architects, developers, and testers in one integrated development environment.Discover how to use Team System to: Support key activities from the Project Management Book of Knowledge (PMBOK) Set up your team project using Microsoft Solutions Framework process templates Manage project activities, requirements, and risks Monitor and control scope, cost, schedule, and quality Customize role-based work items, queries, reports, and iterations Create a process improvement framework and fine-tune development efforts PlusLearn details of Agile development and Capability Maturity Model Integration (CMMI)

You may copy and use this document for your internal, reference purposes . Production Use of Visual Studio Team Foundation Server . . Monitoring and Managing Development and Testing Environments Requires Management Licenses 18 .. project. However Visual Studio Community 2017 cannot be used for Add users to your Visual Studio Team Services (VSTS) account and specify 5 users who get Basic features, such as version control, tools for Agile, Java, build, release management, and more You can add people to team projects, rather than to your account. Sign in to give documentation feedback Get Team Foundation Server when you buy VSTS, and move to the cloud at your own pace. Extensions to TFS such as Test Manager, Package Management, take advantage of the many developer services available with VSTS. Windows Server, SQL Server, and other Microsoft software licenses.patterns & practices Team Development with TFS Guide (Final Release) This guide is related to our Visual Studio Team System Guidance Project. Chapter 6 - Managing Source Control Dependencies in Visual Studio Team System Send mail to TFSGuide@ Post comments on the Discussions page. Visual Basic projects contain an implicit reference to Microsoft. This makes team development easier by enabling better management of the class For a 32-bit operating system, add one of the following registry keys.Docs for DevOps and Agile tools provided by Visual Studio Team Services (VSTS) and Team Foundation Server (TFS) Restart Visual Studio, create a new C# UWP app project, and then right-click on the All projects contain an implied reference to System.development lifecycle) can then hook up Visual Studio to that server and use TFS. Scrum. Agile. Visual Studio. SDLC Management. MS Excel. MS Project Services you can host for teams to share code, track work, and ship software for The integrated server suite of developer tools for professional teams. enabling your cross-functional team to work effectively on software projects of all sizes. Manage permissions and policies to secure your repositories.Agile software development is a concept based on values and principles from the Agile Manifesto. The Scrum Guide contains the definition of Scrum. In this article, well look at how Visual Studio Team Foundation Server 2012 can help . With this update, Microsoft adds support for Kanban by including a board for

the VSTS TFS 2018 TFS 2017 TFS 2015 Previous versions a repository for source code and a place for a group of developers and teams to plan, track progress, If you need to create additional collections, see Manage team project collections. Check out the VSTS CLI documentation to learn more. VSTS TFS 2018 TFS 2017 TFS 2015 TFS 2013 in which you manage your software projects from planning to deployment. . and bug tracking solution, then start with the Git get started guide and Manage bugs. Agile tools Clients & Tools Software development roles How do VSTS & TFS differ.Get the practical reference for using Visual Studio Team System in your software development lifecycleand maximize project success. Designed for software